# **POWPPF**

#### PURPOSE

Compute the standard form of the power function percent pointi function.

## **DESCRIPTION**

The standard form of the probability density function is:

$$
f(x, c) = cx^{c-1} \qquad \qquad 0 \le x \le 1 \qquad \qquad \textbf{(EQ Aux-290)}
$$

where c is a shape parameter.

The percent point function is the inverse of the cumulative distribution function. The cumulative distribution sums the probability from 0 to the given x value (i.e., the integral of the above function). The percent point function takes a cumulative probability value and computes the corresponding x value. It has the following formula:

$$
G(p, c) = p^{\left(\frac{1}{c}\right)}
$$

**(EQ Aux-291)**

The input value is a real number between 0 and 1 (since it corresponds to a probability).

The power function distribution is also the distribution of the inverse of a Pareto distribution.

#### SYNTAX

LET  $\langle y2 \rangle$  = POWPPF( $\langle y1 \rangle$ ,c)  $\langle SUBSET/EXCEPT/FOR \text{ qualification} \rangle$ 

where  $\langle y1 \rangle$  is a number, parameter, or variable in the range 0 to 1;

 $<<$  is a number, parameter, or variable that specifies the shape parameter;

 $\langle y2 \rangle$  is a variable or a parameter (depending on what  $\langle y1 \rangle$  is) where the computed power function ppf value is stored; and where the <SUBSET/EXCEPT/FOR qualification> is optional.

#### EXAMPLES

LET  $A = \text{POWPPF}(0.9.3)$ LET  $X2 = \text{POWPPF}(X1, C)$ 

#### NOTE

The general form of the probability density function is:

$$
f(x, c, b) = \frac{cx^{c-1}}{b^c}
$$
 0 \le x \le 1 (EQ Aux-292)

where b is a positive scale parameter.

The formula for the general power function percent point function is:)

$$
G(p, c, b) = b p^{\left(\frac{1}{c}\right)}
$$
 (Eq Aux-293)

### DEFAULT

None

#### SYNONYMS

None

#### RELATED COMMANDS

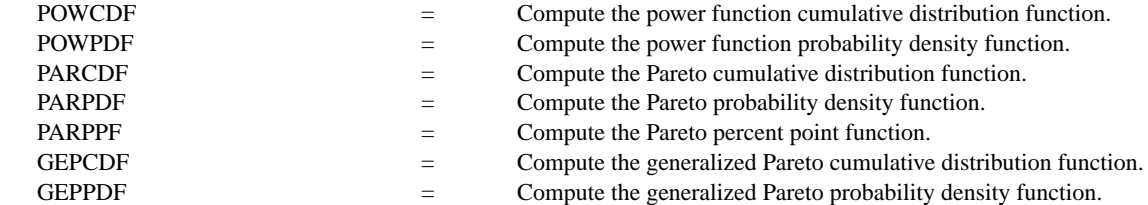

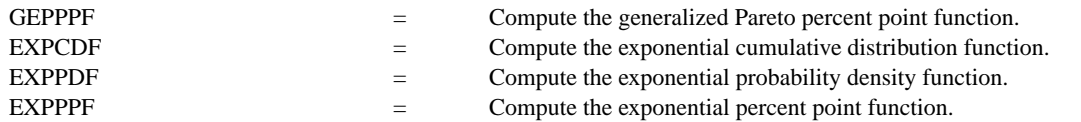

### REFERENCE

"Continuous Univariate Distributions," 2nd ed., Johnson, Kotz, and Balakrishnan, John Wiley and Sons, 1994 (page 607).

"Statistical Distributions," 2nd ed., Evans, Hastings, and Peacock, John Wiley & Sons, 1993.

## APPLICATIONS

Data Analysis

## IMPLEMENTATION DATE

95/5

## PROGRAM

TITLE POWER FUNCTION PPF'S (0.5, 1, 3) LINE DASH SOLID DOT PLOT POWPPF(P,0.5) FOR  $P = 0.01$  1 AND PLOT POWPPF $(P,1)$  FOR  $P = 0.01$  1 AND PLOT POWPPF $(P,3)$  FOR  $P = 0.011$ 

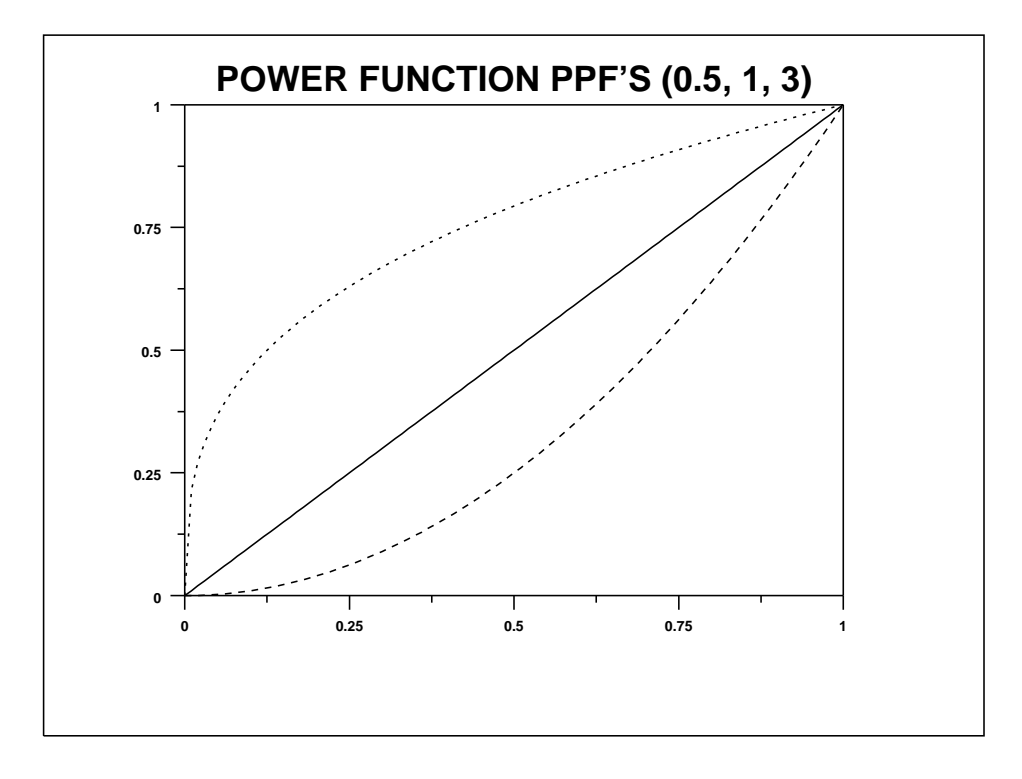